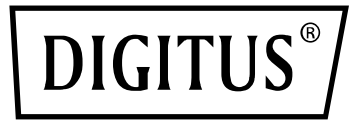

## **Adapter Bluetooth 5.1 Nano USB**

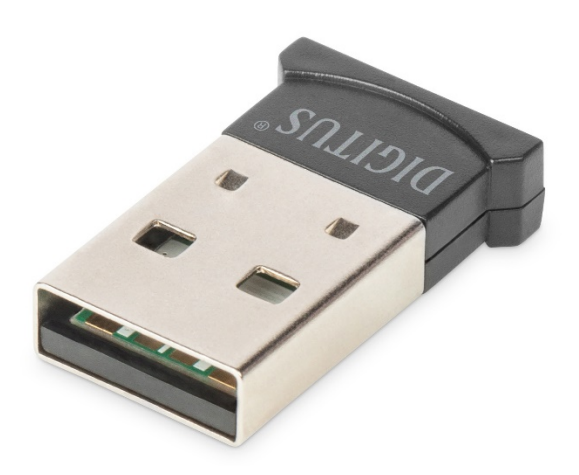

# **Skrócona instrukcja instalacji**

## DN-30211 Rev.2

Za pomocą adaptera Bluetooth USB DIGITUS® można korzystać z szybkiego standardu Bluetooth 5.1 umożliwiającego przesyłanie danych z wysoką prędkością do 3 Mbps. Pozwala to przesyłać pliki, zdjęcia lub muzykę szybko i z wysoką jakością. Adapter ten można wykorzystywać do urządzeń mobilnych, połączeń pomiędzy komputerami, podłączania wszelkiego rodzaju akcesoriów Bluetooth, a ponadto jest obsługiwany przez większość popularnych konsol do gry. Do obsługiwanych urządzeń należą: kontrolery, słuchawki, głośniki, klawiatury, myszy, drukarki, tablety i smartfony. Można również korzystać z trybu dualnego (dual mode), funkcji LAN, sterowania drukarką oraz funkcją portu szeregowego (SPP). Zasięg adaptera Bluetooth wynosi od 10 do 20 metrów w zależności od warunków w miejscu

użytkowania. Funkcja BLE zapewnia, że pobór mocy jest zawsze dostosowany do aktualnie potrzebnej wydajności.

## **Dane techniczne produktu**

## **1. Podstawowe dane techniczne i parametry**

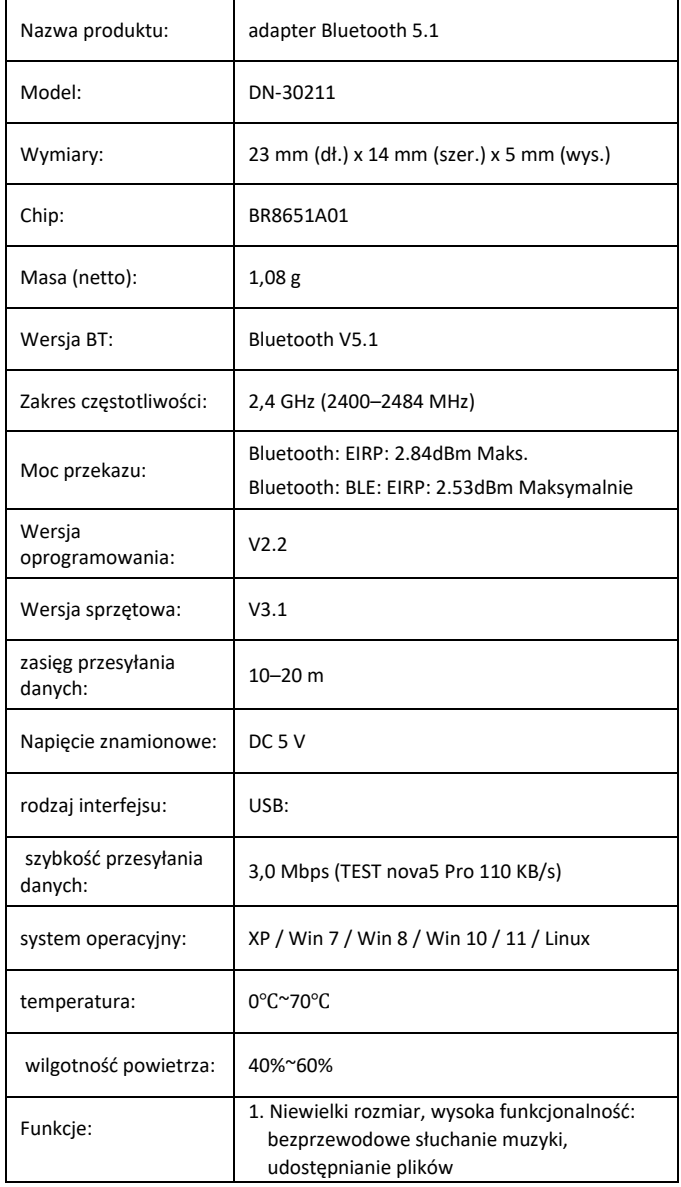

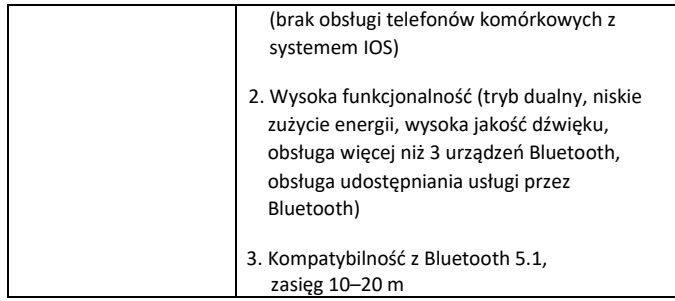

### **2. Obsługiwane usługi**

LAN przez Bluetooth (PAN)

Dźwięk wysokiej jakości przez Bluetooth (A2DP, HFP)

Funkcja transferu obrazów przez Bluetooth (BIP)

Funkcja portu szeregowego (SPP)

Usługa drukowania przez Bluetooth (HCRP)

Usługa przesyłania plików przez Bluetooth (FTP)

Usługa wymiany danych przez Bluetooth (OPP)

Usługa połączenia wdzwanianego przez Bluetooth (DUN)……

(protokoły obsługiwane przez chip:

GAP, HFP, HSP, PBAP, A2DP, AVRCP, FTP, OPP, MAP, HID, DUN, PAN, GATT, IAP2, ANCS, SPP, BT5.0 i kompatybilność wstecz)

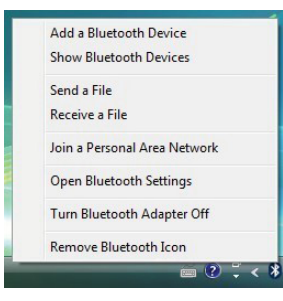

## **3. Zasięg zastosowań**

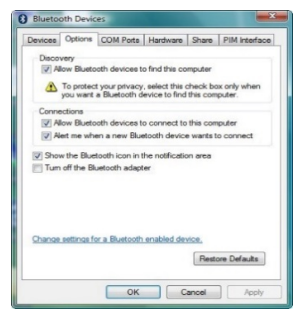

• Jedno z najpopularniejszych zastosowań: połączenia bezprzewodowe pomiędzy telefonami komórkowymi a urządzeniami głośnomówiącymi

- Bezprzewodowe połączenia sieciowe pomiędzy komputerami na określoną odległość
- Bezprzewodowe połączenia sieciowe pomiędzy komputerem a urządzeniami peryferyjnymi, jak np. obsługującą Bluetooth klawiaturą, myszką, zestawem słuchawkowym, drukarką itd.
- Przesyłanie plików pomiędzy urządzeniami Bluetooth
- Bezprzewodowe użytkowanie urządzeń konwencjonalnie przewodowych, takich jak: urządzenia medyczne, GPS, skaner kodów kreskowych, urządzenia do sterowania ruchem drogowym
- Bezprzewodowe mosty pomiędzy kilkoma sieciami Ethernet
- 7 generacji kontrolerów do domowych konsol do gry, PS3, PSP go, Nintendo Wii ipega9017 ipega9017s ipega9025 kontrolery do gry z Bluetooth
- Dzięki kompatybilności z Bluetooth komputer lub urządzenie PDA może nawiązać połączenie wdzwaniane z Internetem przy użyciu modemu telefonu komórkowego
- System lokalizacji w czasie rzeczywistym (RTLS) wykorzystuje "węzeł" lub "tag" zintegrowany w śledzonym obiekcie, a "czytnik" odbiera i przetwarza sygnał bezprzewodowy z tagu, aby określić lokalizację obiektu

### **4. Instrukcja obsługi:**

1. Wersja Plug and Play, nie trzeba instalować sterownika

#### **Uwaga:**

**(1) Większość laptopów dysponuje własną funkcją Bluetooth, jak pokazano na ilustracji, przed podłączeniem adaptera BT do dowolnego urządzenia z własną funkcją Bluetooth użytkownik musi wyłączyć własną funkcję Bluetooth w menedżerze urządzeń, a następnie ponownie podłączyć nowy adapter Bluetooth.**

#### **(2) Telefony komórkowe z systemem IOS nie obsługują transferu plików.**

2. Po podłączeniu adaptera USB wyświetlona zostanie ikona Bluetooth na pasku zadań w prawej dolnej części ekranu. Po kliknięciu na nią (prawym lub lewym przyciskiem – efekt jest ten sam) pojawi się lista opcji.

Jeśli nie ma ikony Bluetooth, należy wejść do: **Control Panel** ->

#### **Hardware & Sound** -> **Setup a Bluetooth enabled device**.

Przejść do zakładki **Options** i zaznaczyć u dołu strony pole wyboru

– **Show the Bluetooth icon in the notification area.**

#### **Uwaga: Więcej informacji i pomoc można uzyskać na naszej stronie internetowej www.assmann.com**

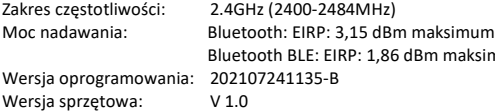

Niniejszym Assmann Electronic GmbH oświadcza, że deklaracja zgodności jest dostarczana z przesyłką. Jeżeli w przesyłce nie ma deklaracji zgodności, można się o nią zwrócić, pisząc na niżej wymieniony adres producenta.

 $\mathsf{ksimum}$ 

**www.assmann.com** Assmann Electronic GmbH Auf dem Schüffel 3 58513 Lüdenscheid Niemcy

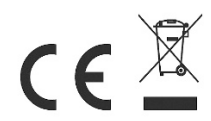